## CSE 332: Data Structures and Parallelism

## Exercises (Parallelism)

Directions: Submit your solutions using gitlab. You must fill out the partners form for para to get access to your repository. Choosing a partner is disabled, because these exercises are solo.

## EX14. filterEmpty (20 points)

Use the ForkJoin framework to write the following method in Java:

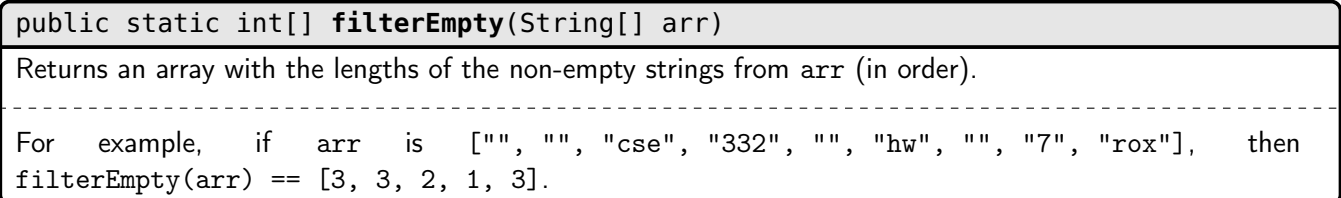

A parallel algorithm to solve this problem in  $\mathcal{O}(\lg n)$  span and  $\mathcal{O}(n)$  work is the following:

- (1) Do a parallel map to produce a bit set
- (2) Do a parallel prefix over the bit set
- (3) Do a parallel map to produce the output

In lecture, we wrote parallelPrefix together, and it is included in the gitlab repository. Rather than reimplementing that piece yourself, you should just use it. For the other two parts though, you should write them. Do not bother with a sequential cutoff for this exercise, just have a base case that processes a single element.